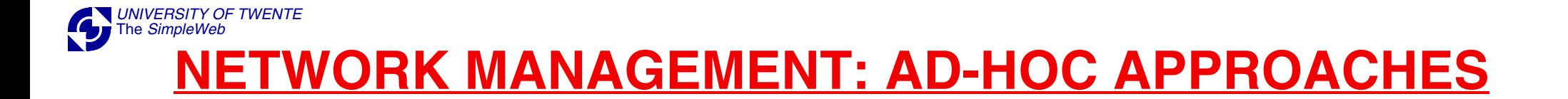

## LOCAL SYSTEM - EXAMPLES:

## • PING

- TRACEROUTE
	- NETSTAT

• ...

## REMOTE SYSTEM

• TELNET / RLOGIN (COMMAND LINE INTERFACE - CLI) • WEB INTERFACE

## EXAMPLES WEB INTERFACE:

[• PING](http://www.uia.ac.be/cc/ping.html)

- [TRACEROUTE](http://www.traceroute.org/)
	- [WHOIS](http://www.networksolutions.com/cgi-bin/whois/whois)
		- [NTOP](http://amazone.cs.utwente.nl:8082/)

 $\bullet$  ...